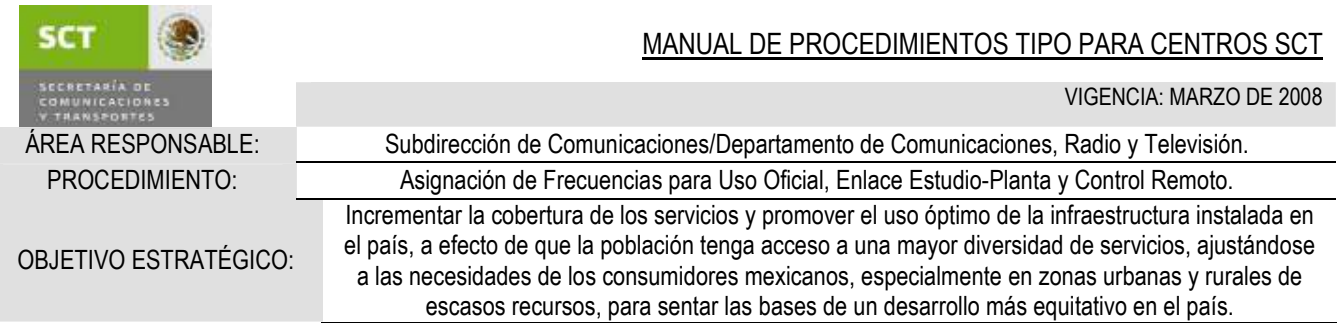

# OBJETI VO OBJETI VO

Tramitar las solicitudes presentadas por las instituciones y dependencias gubernamentales para la asignación de frecuencias de uso oficial, ante la Dirección General de Política de Telecomunicaciones.

## LINEAMIENTOS DE OPERACIÓN LINEAMIENTOS OPERACIÓN

- 1. Las solicitudes serán recibidas a través de la Dirección General del Centro SCT
- 2. La documentación presentada deberá cumplir con la normatividad vigente registrada en la Comisión Federal de la Mejora Regulatoria (www.cofemer.gob.mx)

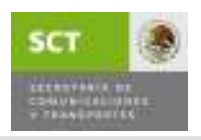

VIGENCIA: MARZO DE 2008

ÁREA RESPONSABLE: Subdirección de Comunicaciones/Departamento de Comunicaciones, Radio y Televisión. PROCEDIMIENTO: Asignación de Frecuencias para Uso Oficial, Enlace Estudio-Planta y Control Remoto.<br>4 Días Aprox

4 Días Aprox.

# DESCRIPCIÓN DEL PROCEDIMIENTO

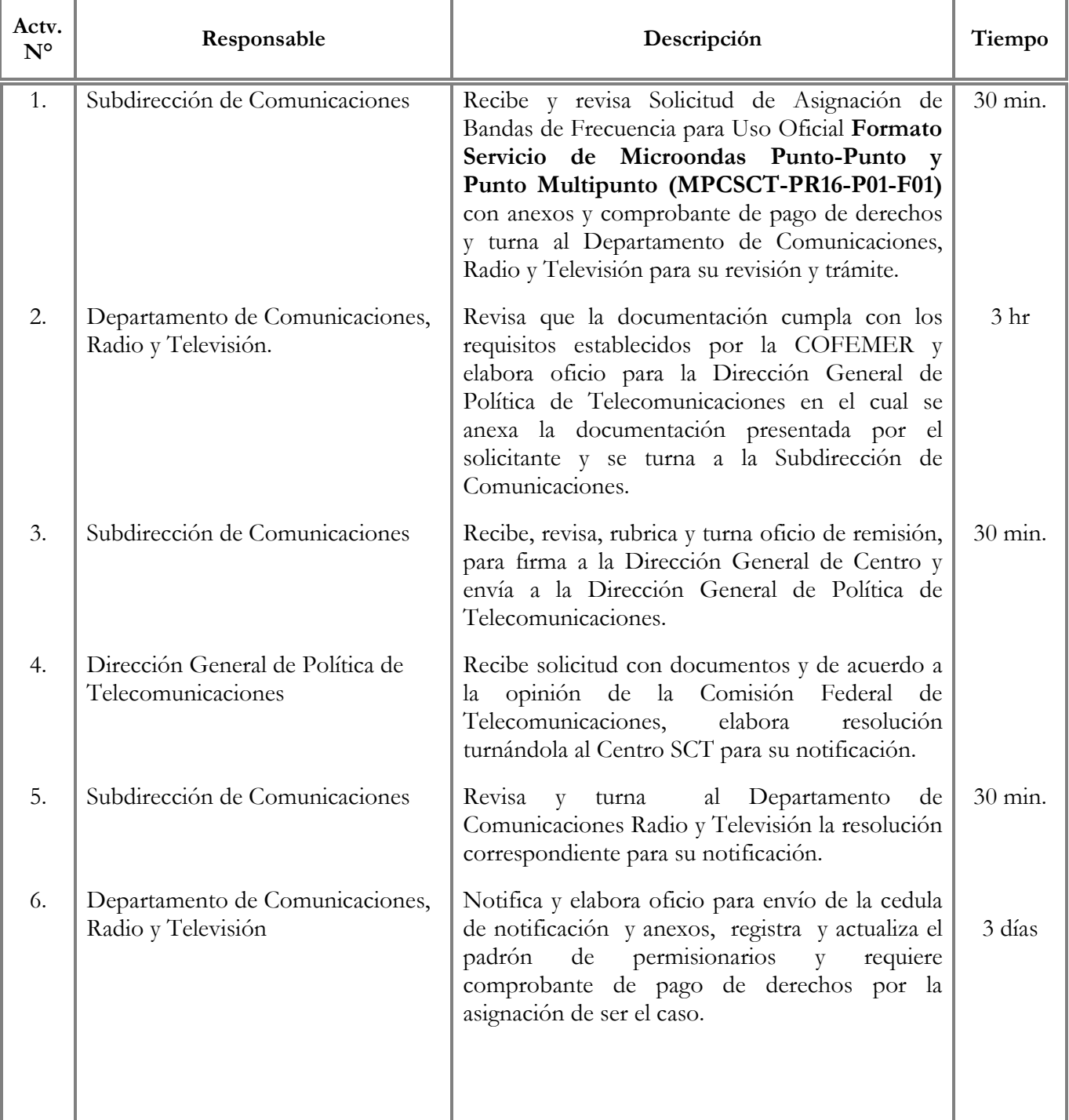

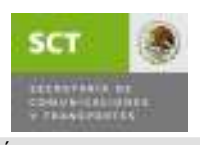

VIGENCIA: MARZO DE 2008

ÁREA RESPONSABLE: Subdirección de Comunicaciones/Departamento de Comunicaciones, Radio y Televisión. PROCEDIMIENTO: Asignación de Frecuencias para Uso Oficial, Enlace Estudio-Planta y Control Remoto.<br>4 Días Aprox

4 Días Aprox.

# DESCRIPCIÓN DEL PROCEDIMIENTO

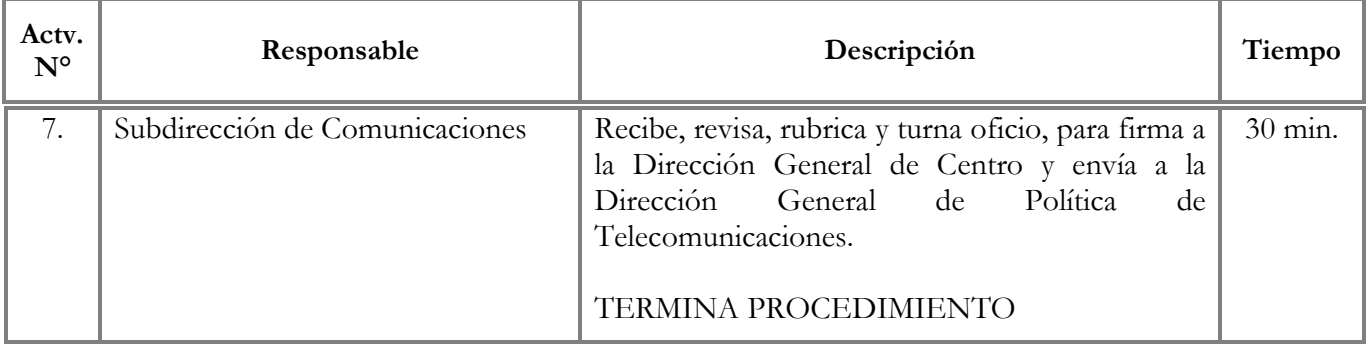

g

SUBSECRETARIA DE COMUNICACIONES DIRECCION GENERAL DE POLITICA DE **TELECOMUNICACIONES** 

# SOLICITUD DE ASIGNACION DE BANDAS DE FRECUENCIAS PARA USO OFICIAL

Formato para servicios de Microondas Punto-Punto y Punto-Multipunto

Servicio: O Munorist Pirm Parte

O Microondas Punto-Multipuldo

I. Datos del Usuario

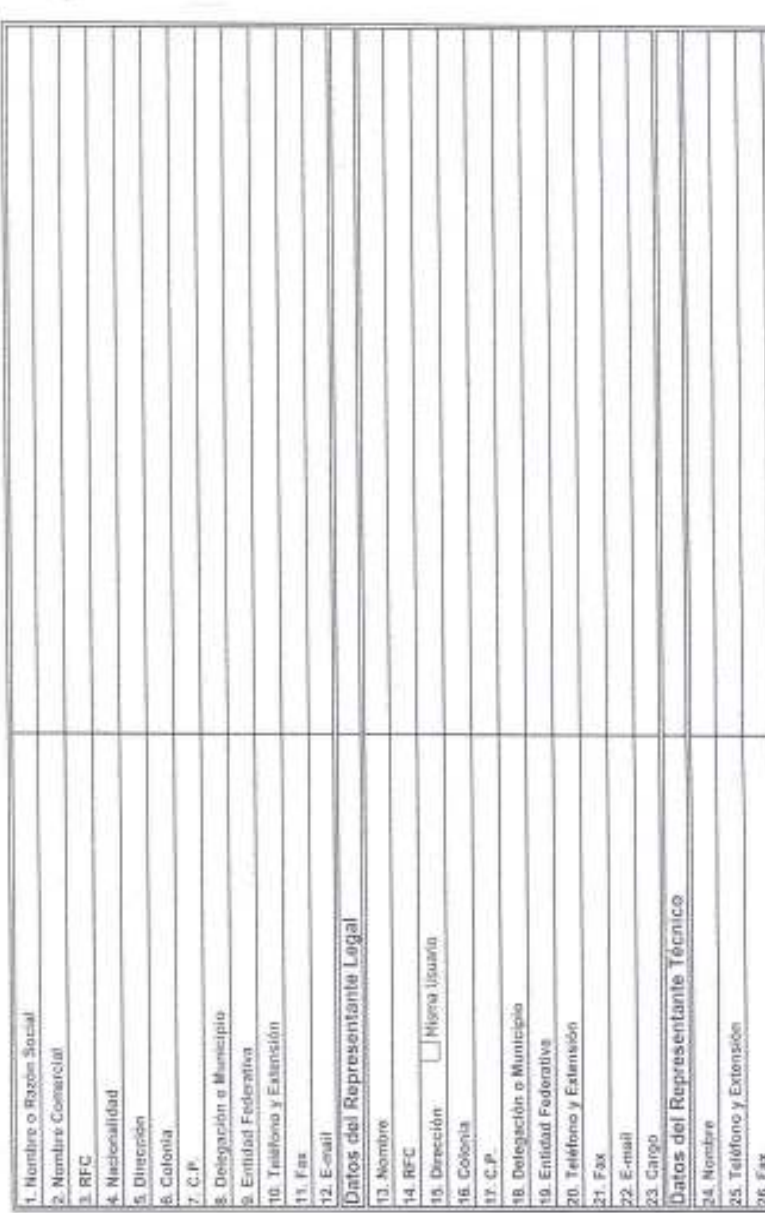

27. E-mail

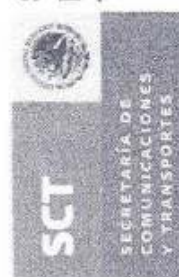

SOLICITUD DE ASIGNACION DE BANDAS DE FRECUENCIAS PARA USO OFICIAL

Formato para servicios de Microondas Punto-Punto y Punto-Multipunto

II. Datos de las Autorizaciones

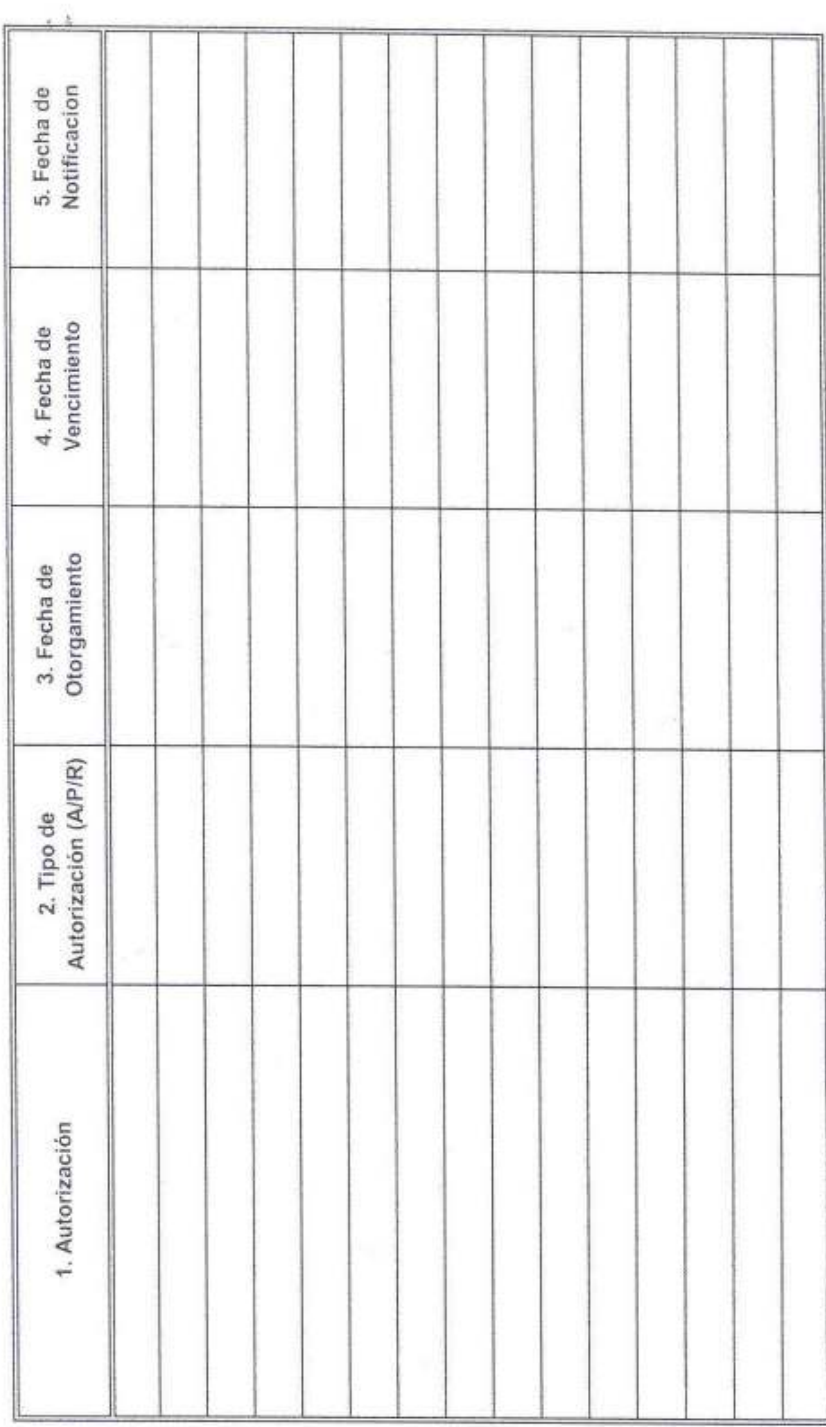

91 **SGT Finery** 

SUBSECRETARIA DE COMUNICACIONES<br>DIRECCION GENERAL DE POLITICA DE **TELECOMUNICACIONES**  SOLICITUD DE ASIGNACION DE BANDAS DE FRECUENCIAS PARA USO OFICIAL

Formato para servicios de Microondas Punto-Punto y Punto-Multipunto

III. Datos de los Enlaces, Estaciones, Antenas y Equipos

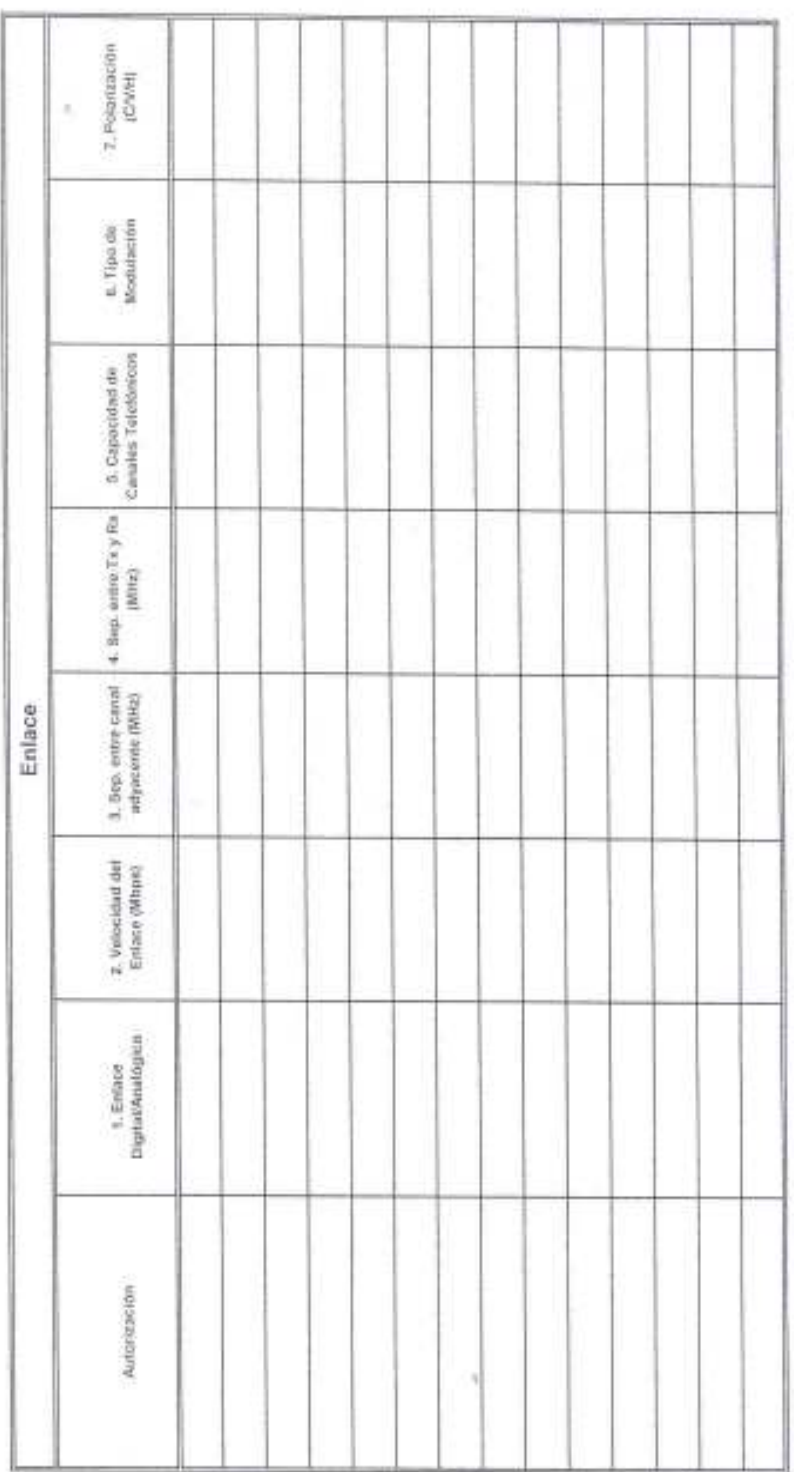

 $3$  de  $\overline{9}$ 

僧

SOLICITUD DE ASIGNACION DE BANDAS DE FRECUENCIAS PARA USO OFICIAL

Formato para servicios de Microondas Punto-Punto y Punto-Multipunto

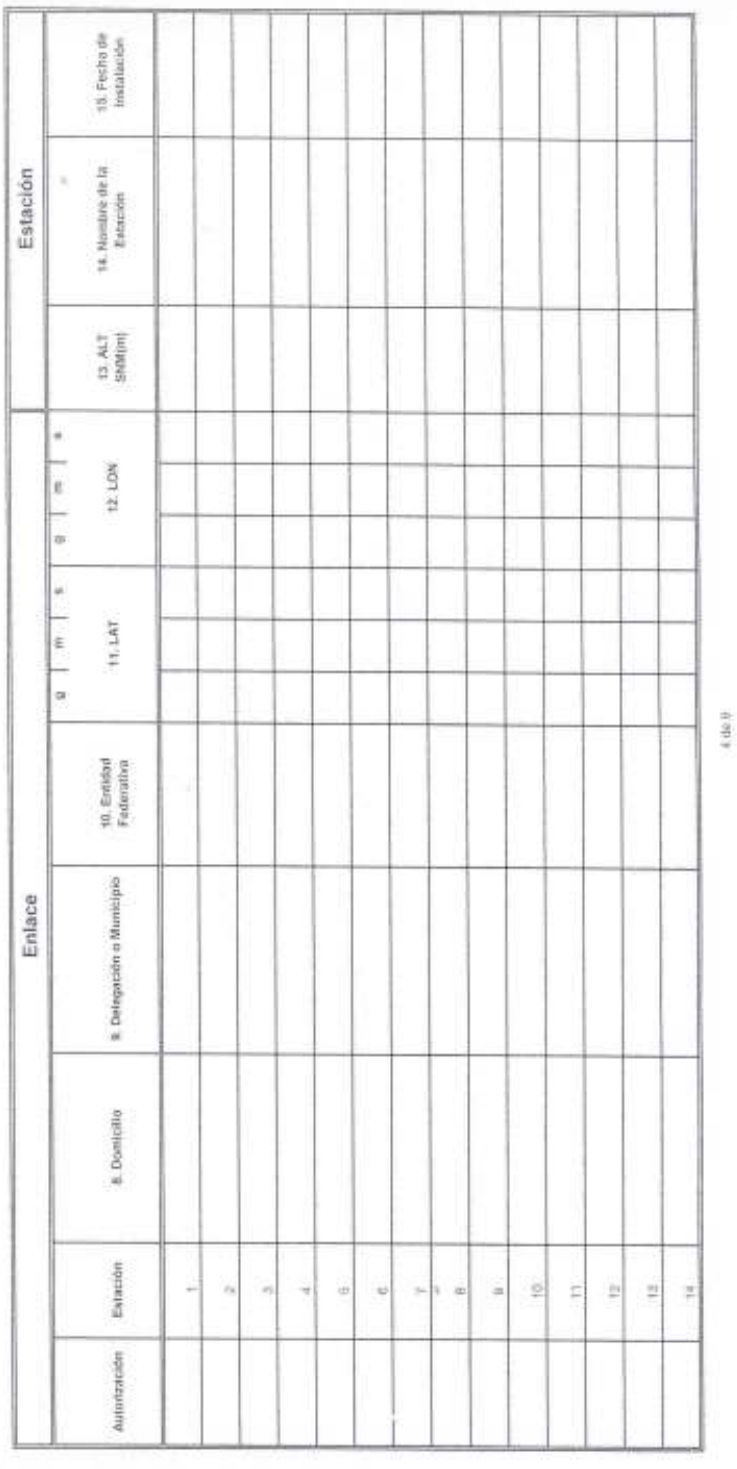

6

t

SOLICITUD DE ASIGNACION DE BANDAS DE FRECUENCIAS PARA USO OFICIAL

Formato para servicios de Microondas Punto-Punto y Punto-Multipunto

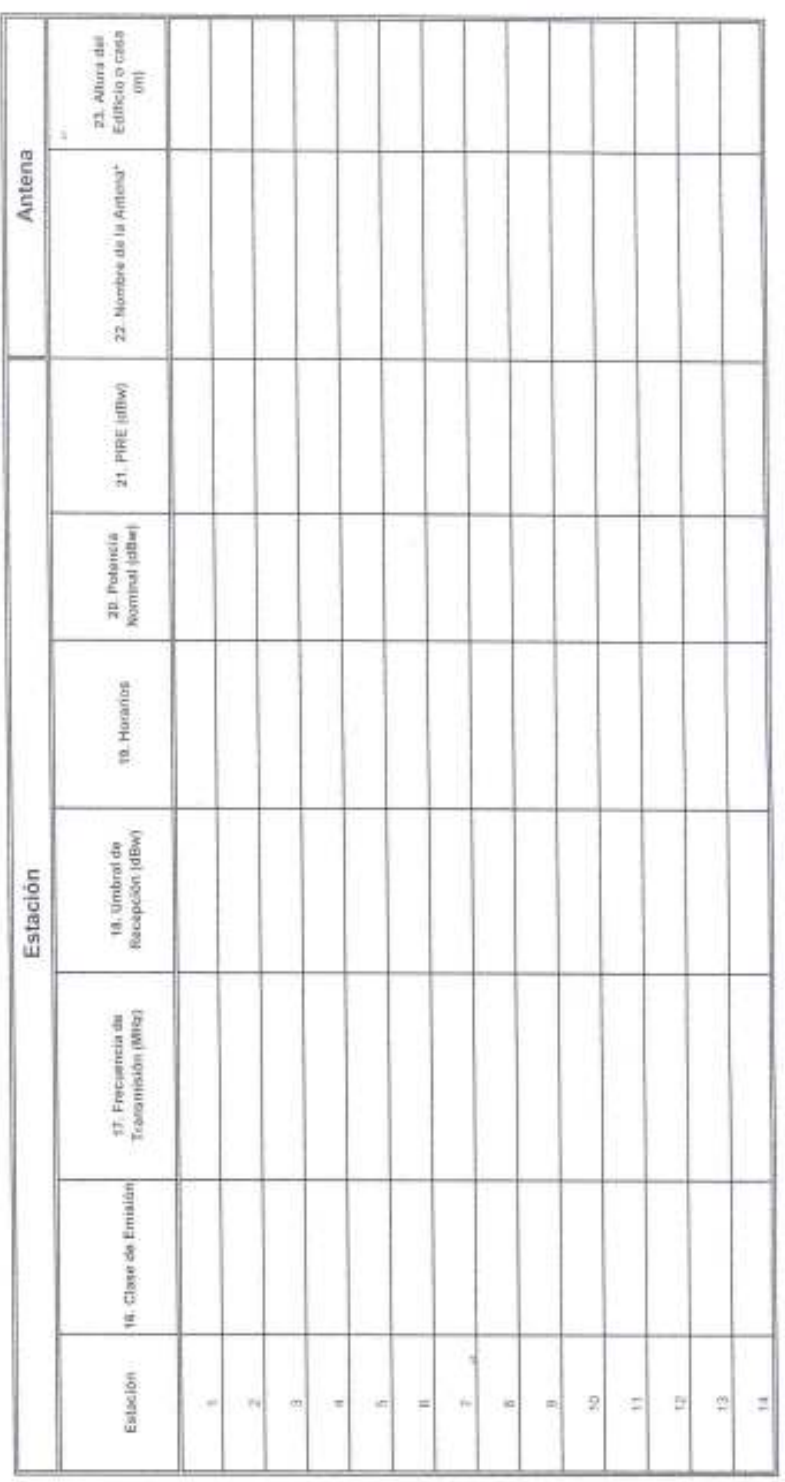

 $540.9$ 

 $\mathcal{R}_i$ 

t

SOLICITUD DE ASIGNACION DE BANDAS DE FRECUENCIAS PARA USO OFICIAL

Formato para servicios de Microondas Punto-Punto y Punto-Multipunto

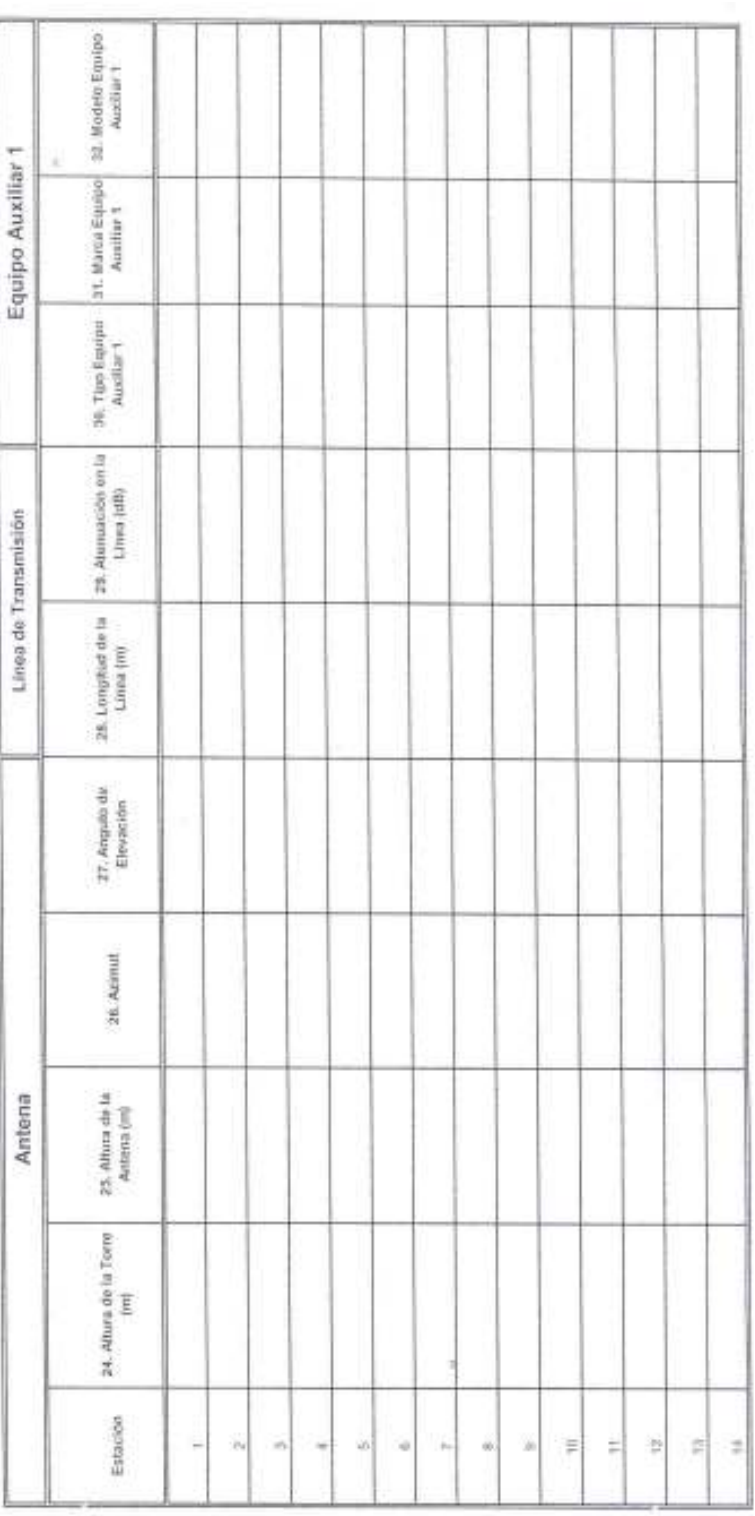

689

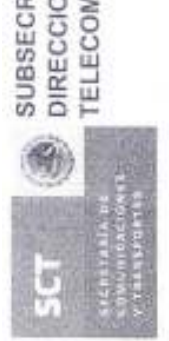

# SOLICITUD DE ASIGNACION DE BANDAS DE FRECUENCIAS PARA USO OFICIAL

Formato para servicios de Microondas Punto-Punto y Punto-Multipunto

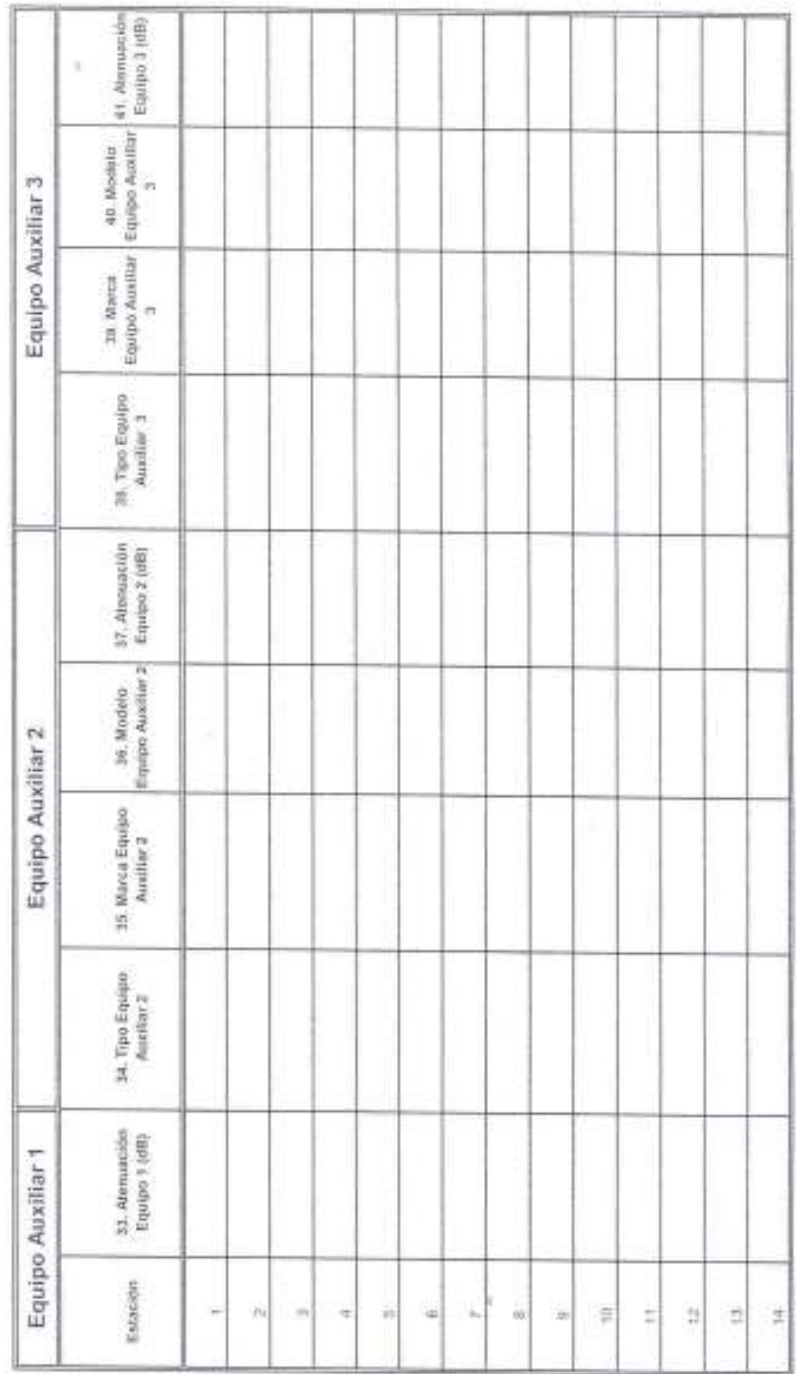

۳

5G

ontara especial<br>Municación<br>Canados es

SOLICITUD DE ASIGNACION DE BANDAS DE FRECUENCIAS PARA USO OFICIAL

Formato para servicios de Microondas Punto-Punto y Punto-Multipunto

IV. Si la Antena no aparece en el catalogo

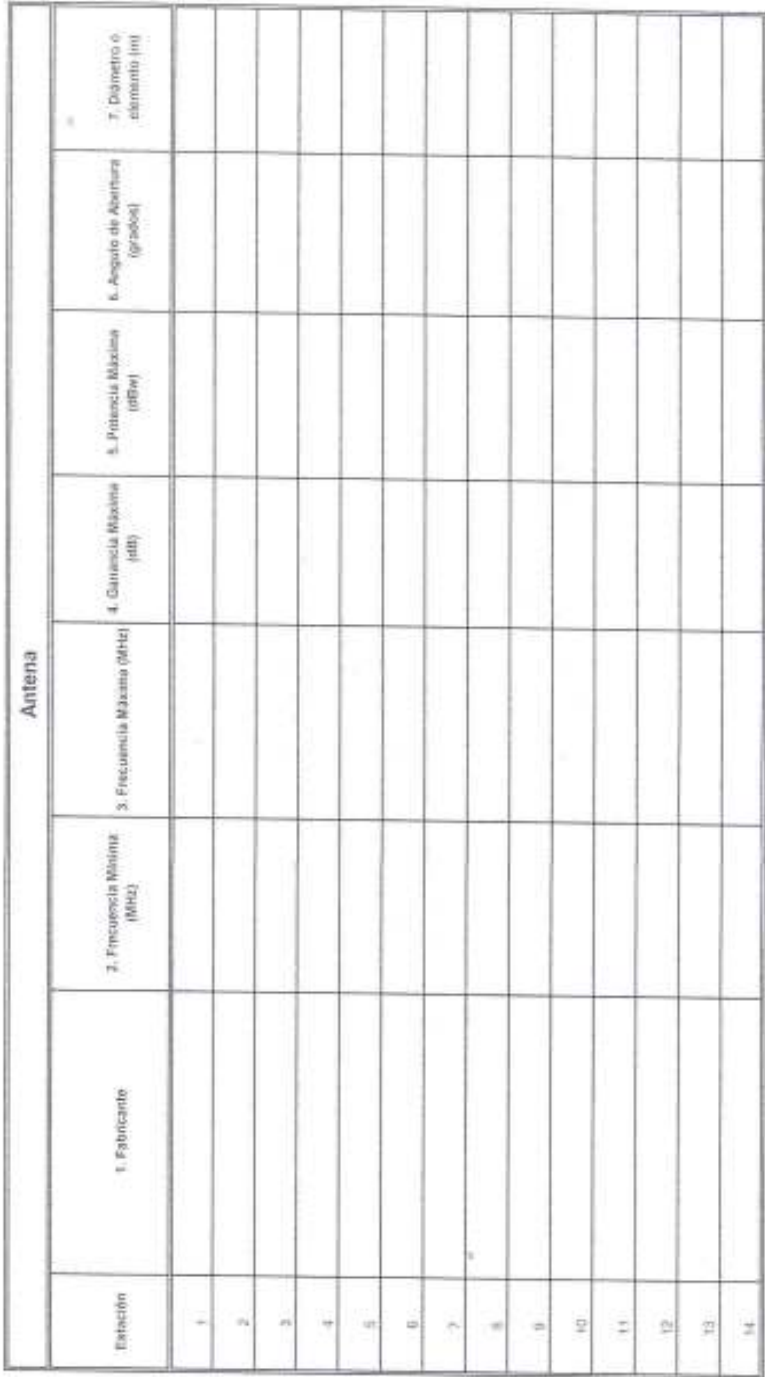

8 de 9

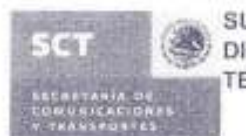

### SOLICITUD DE ASIGNACIÓN DE BANDAS DE FRECUENCIAS PARA USO OFICIAL

Formato para servicios de Microondas Punto-Punto y Punto-Multipunto

Documentación adicional que deberá acompañar a la solicitud

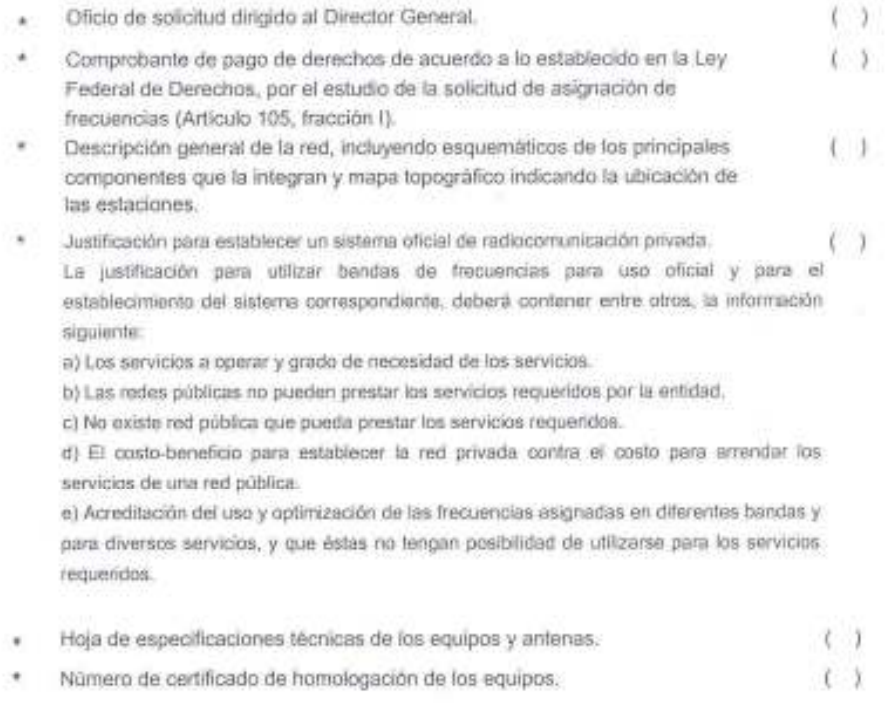

٠ Aplicación:

 $9.009$ 

Catalogos

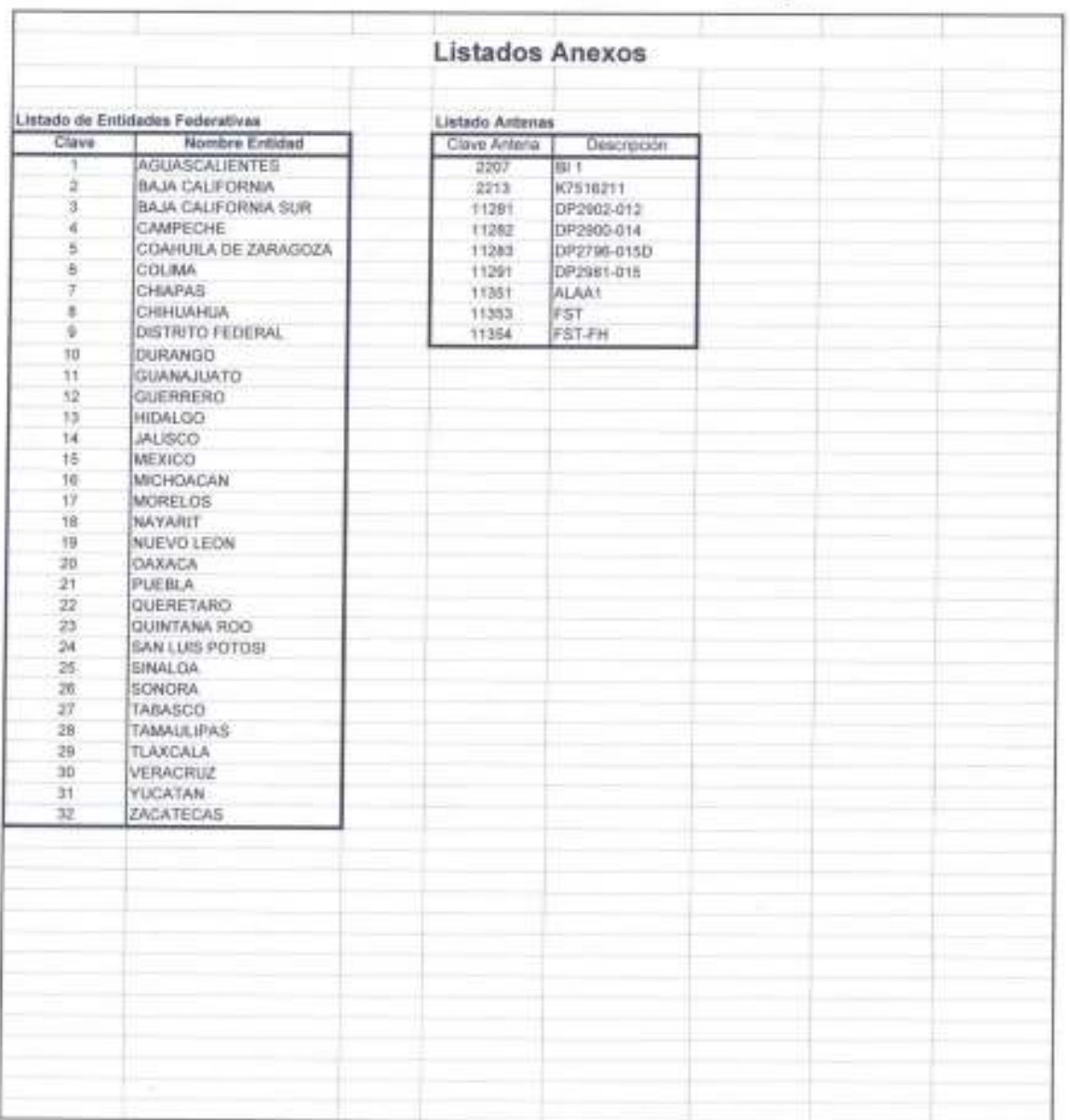

Página 1

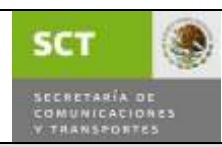

VIGENCIA: MARZO DE 2008

:

PROCEDIMIENTO: Asignación de Frecuencias para Uso Oficial, Enlace Estudio-Planta y Control Remoto.

FORMATO: Formato para Servicios de Microondas Punto-

Punto y Punto-Multipunto<br>Punto y Punto-Multipunto

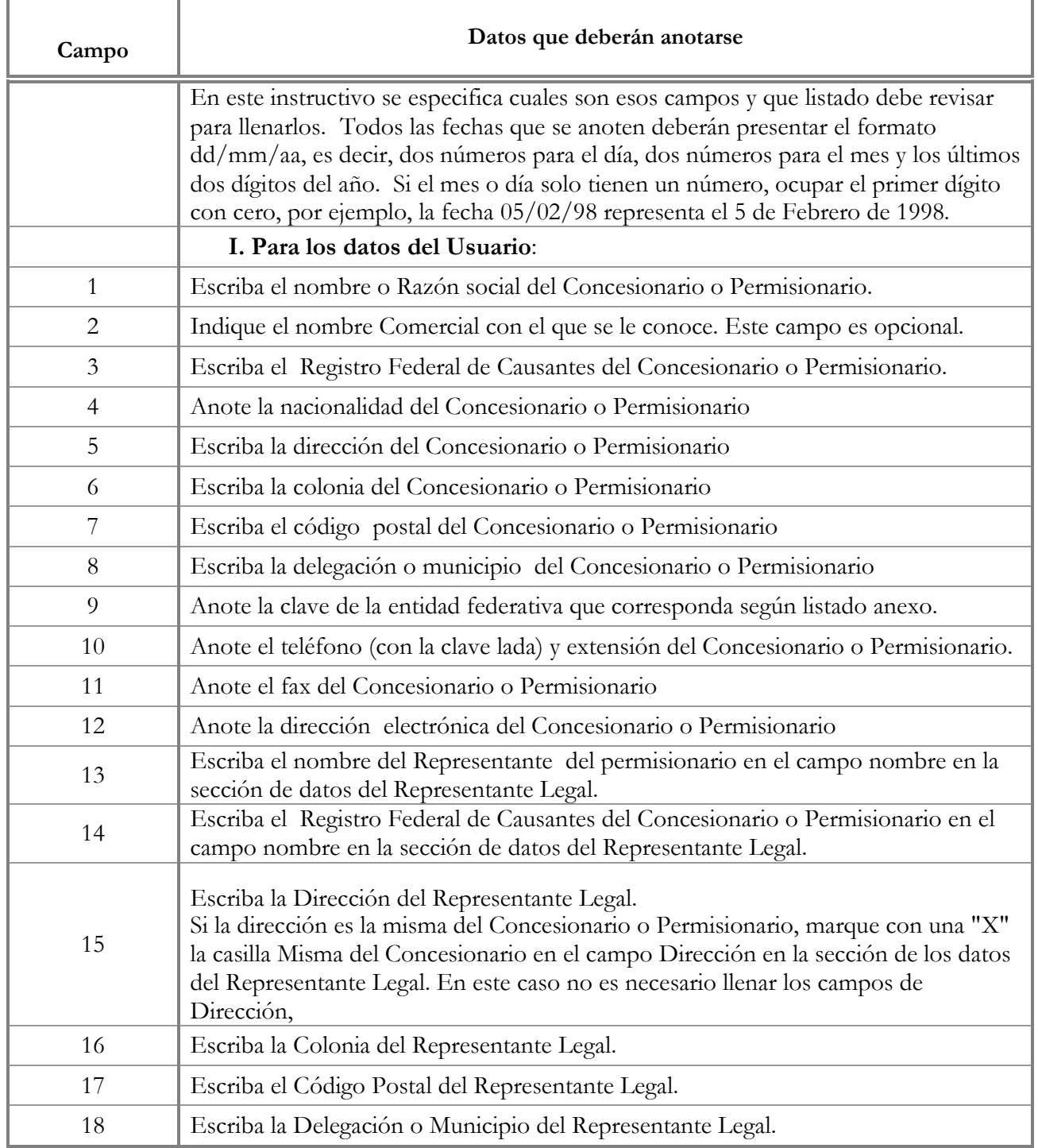

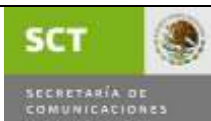

VIGENCIA: MARZO DE 2008

:

PROCEDIMIENTO: Asignación de Frecuencias para Uso Oficial, Enlace Estudio-Planta y Control Remoto.

FORMATO: Formato para Servicios de Microondas Punto-Punto y Punto-Multipunto<br>Punto y Punto-Multipunto

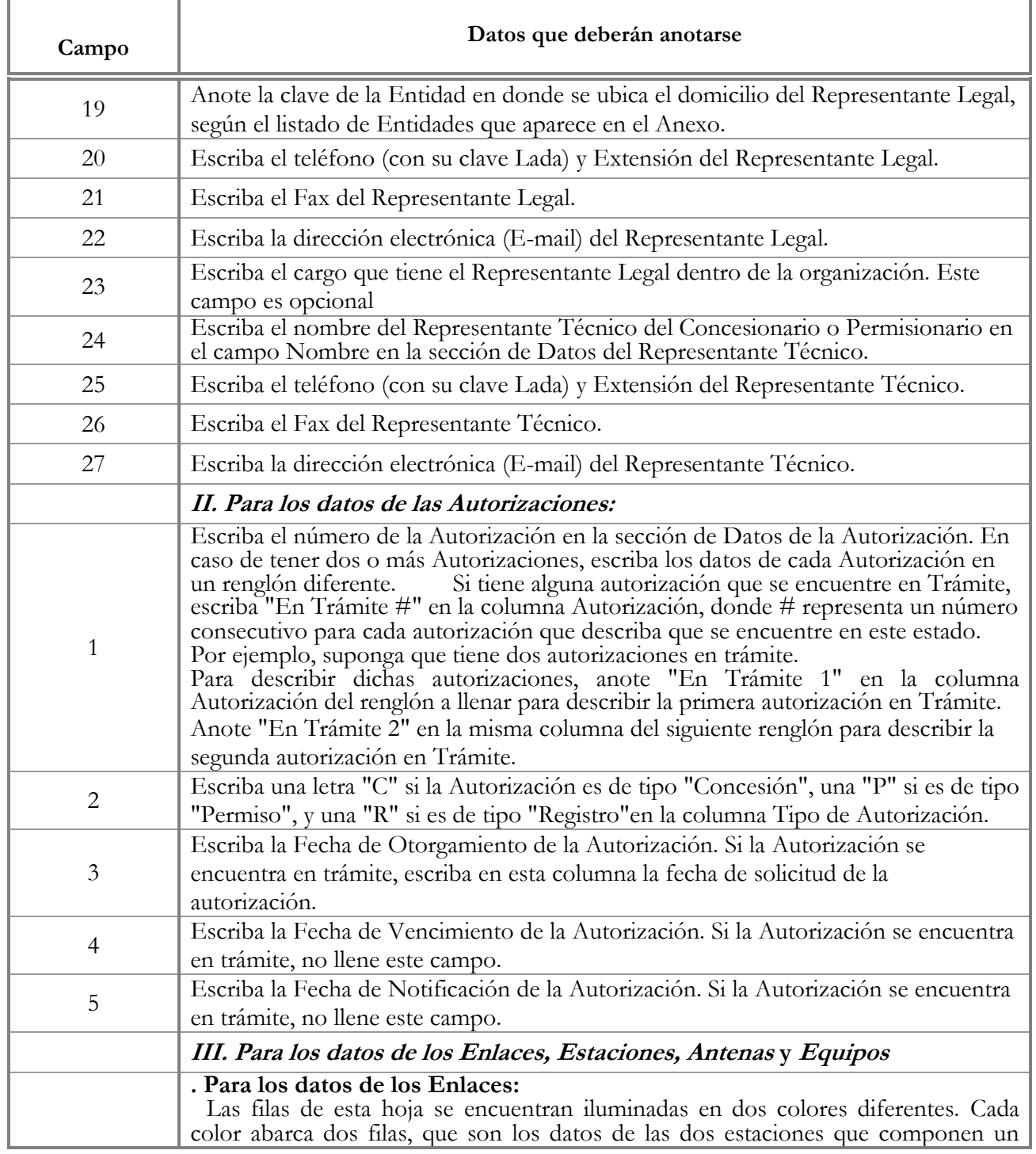

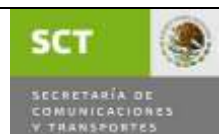

VIGENCIA: MARZO DE 2008

:

PROCEDIMIENTO: Asignación de Frecuencias para Uso Oficial, Enlace Estudio-Planta y Control Remoto.

FORMATO: Formato para Servicios de Microondas Punto-Punto y Punto-Multipunto<br>Punto y Punto-Multipunto

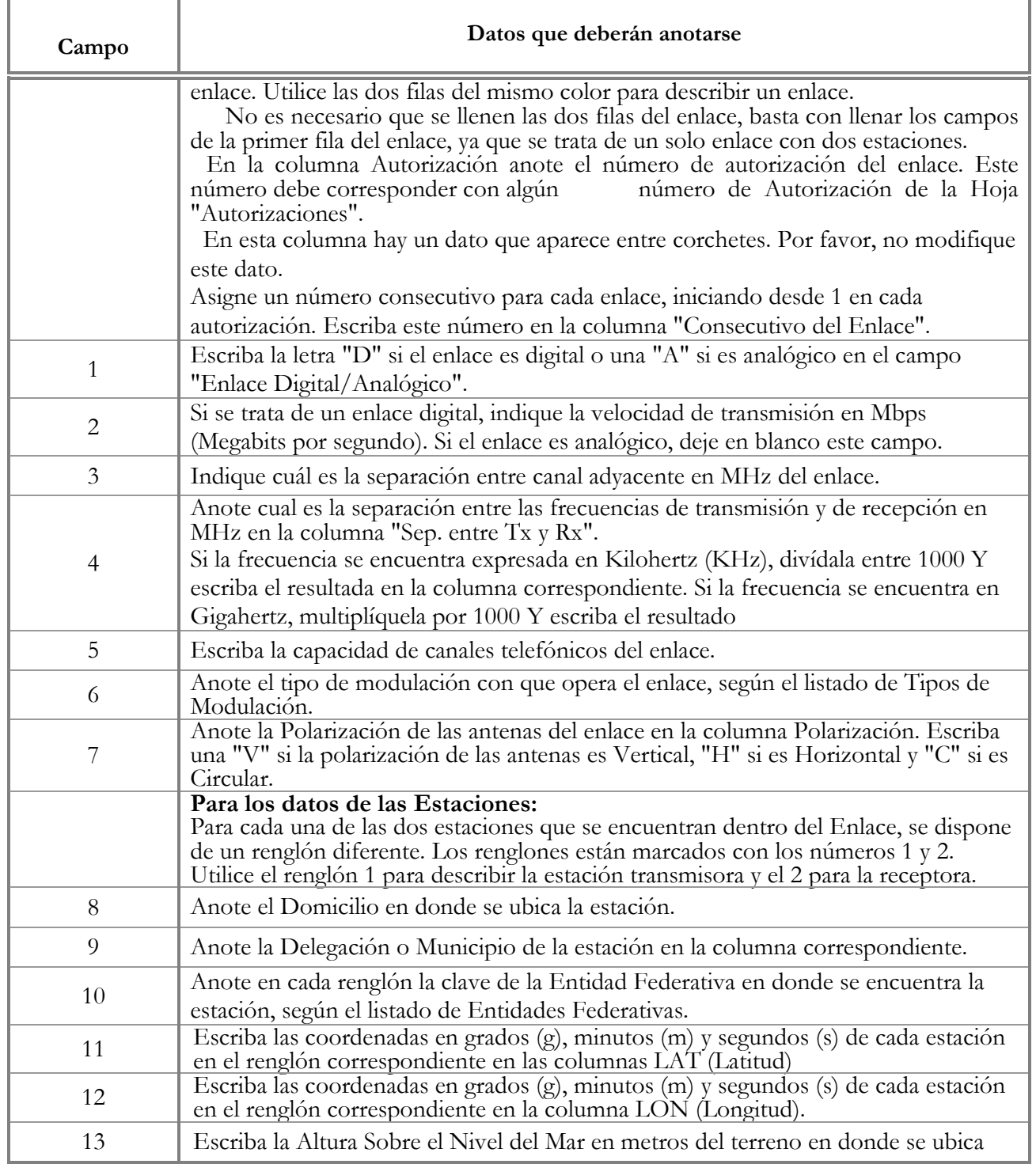

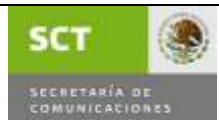

VIGENCIA: MARZO DE 2008

:

PROCEDIMIENTO: Asignación de Frecuencias para Uso Oficial, Enlace Estudio-Planta y Control Remoto.

FORMATO: Formato para Servicios de Microondas Punto-Punto y Punto-Multipunto<br>Punto y Punto-Multipunto

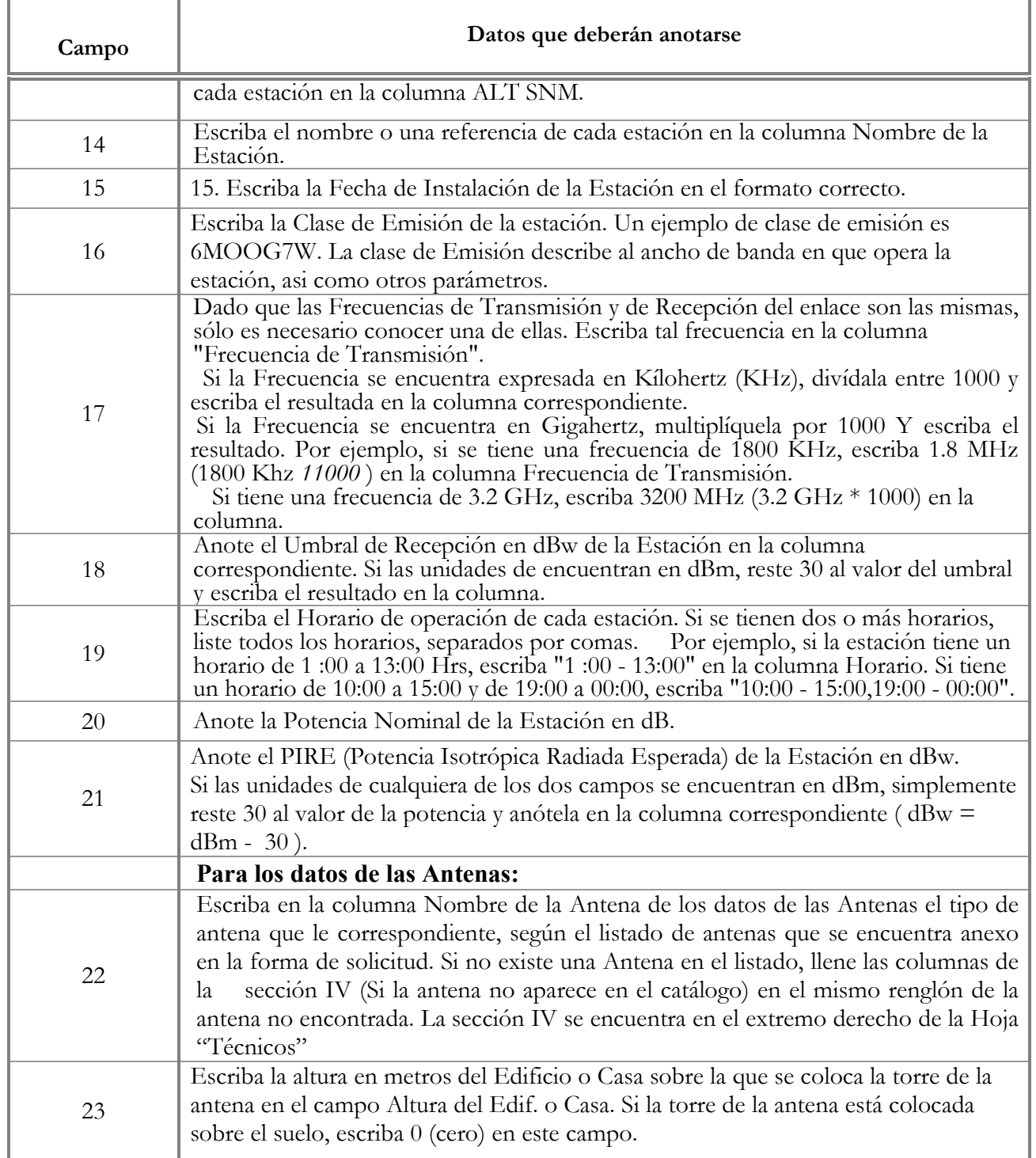

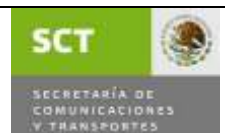

VIGENCIA: MARZO DE 2008

:

PROCEDIMIENTO: Asignación de Frecuencias para Uso Oficial, Enlace Estudio-Planta y Control Remoto.

FORMATO: Formato para Servicios de Microondas Punto-

Punto y Punto-Multipunto<br>Punto y Punto-Multipunto

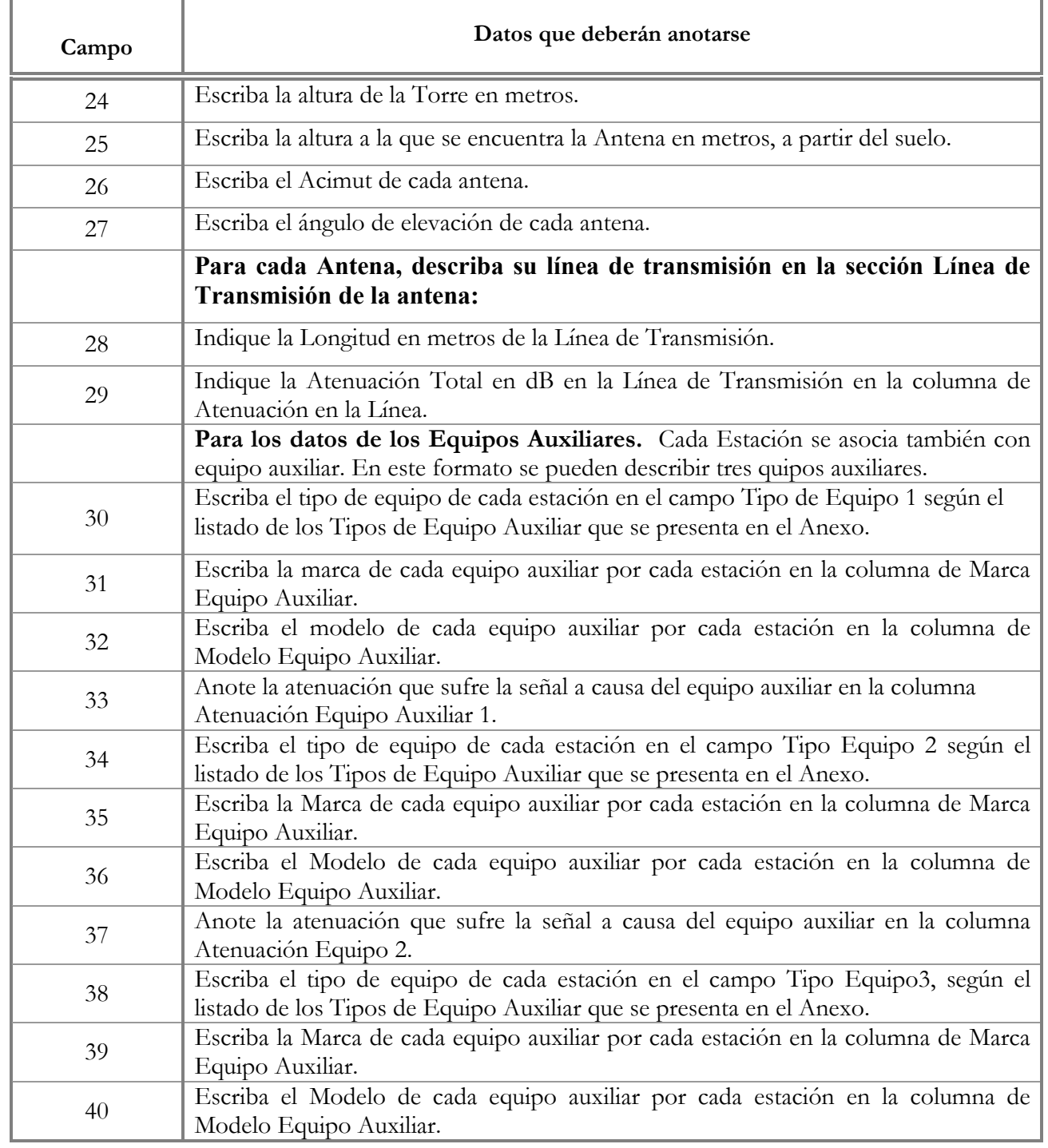

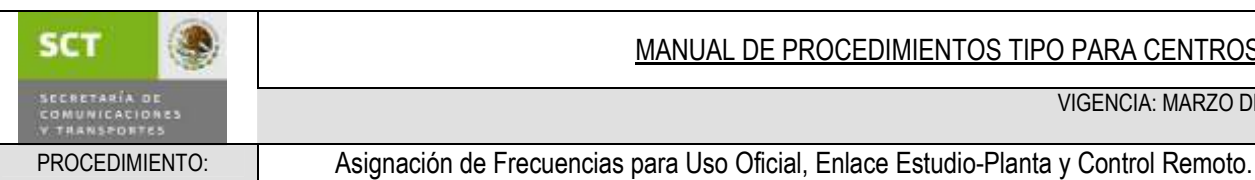

VIGENCIA: MARZO DE 2008

:

FORMATO: Formato para Servicios de Microondas Punto-

Punto y Punto-Multipunto<br>Punto y Punto-Multipunto

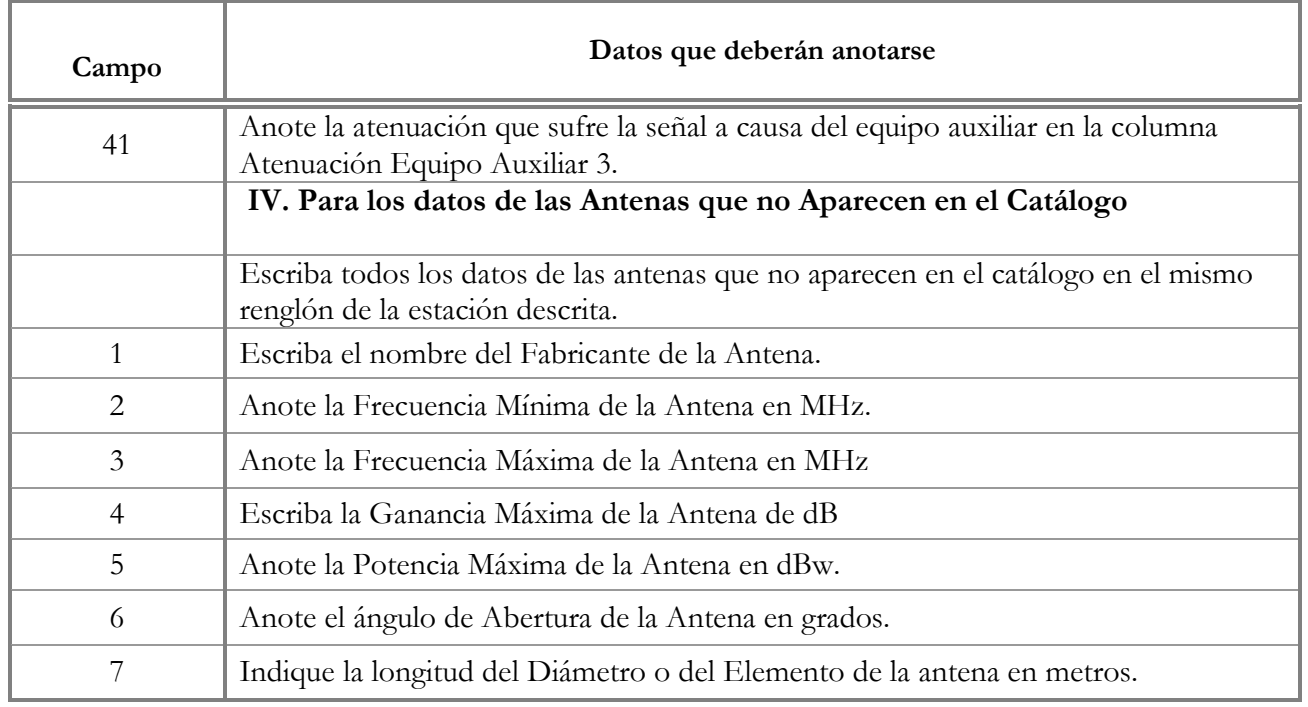